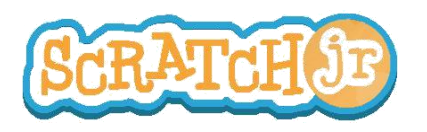

## Puis-je rendre une forêt sinistre ?

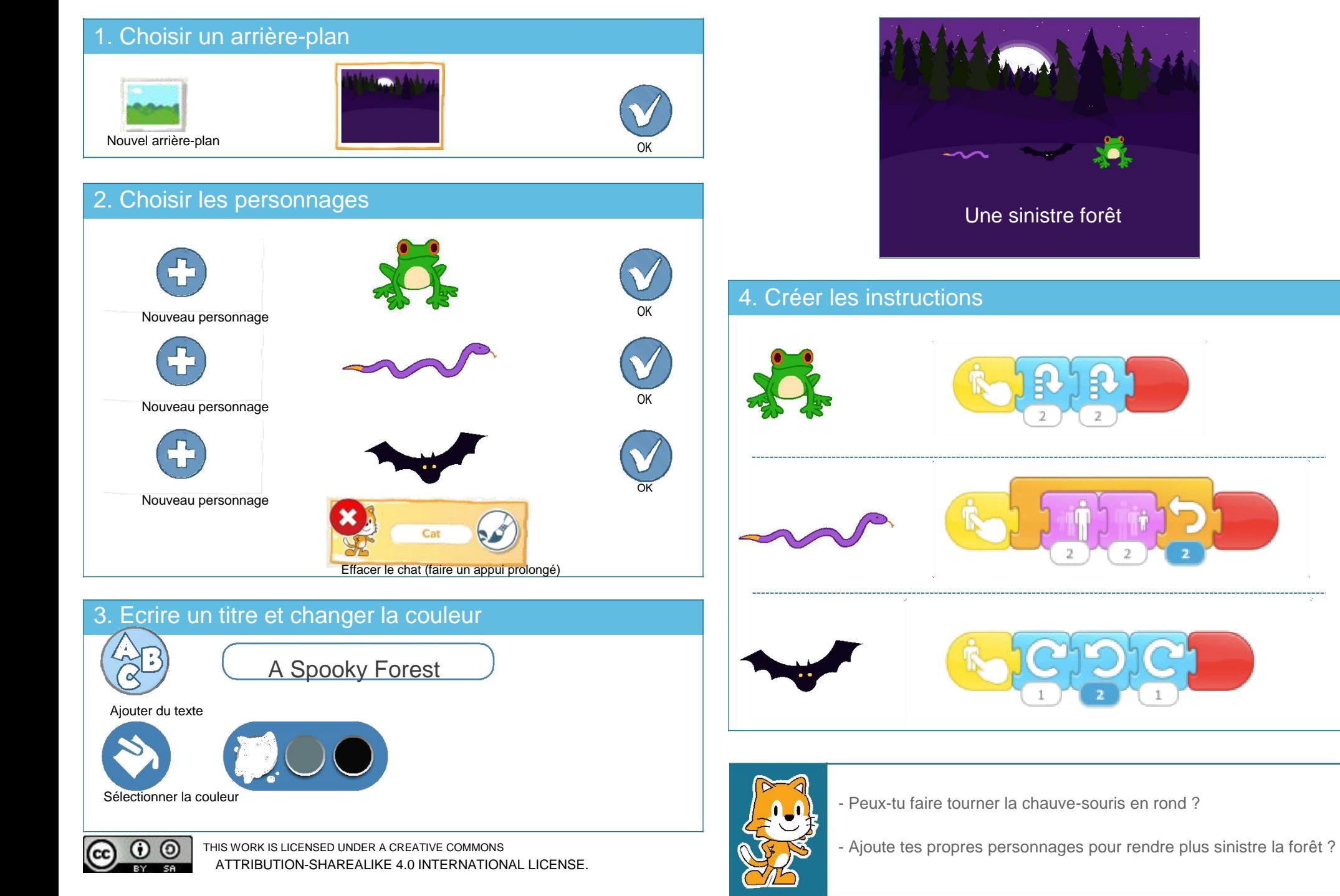